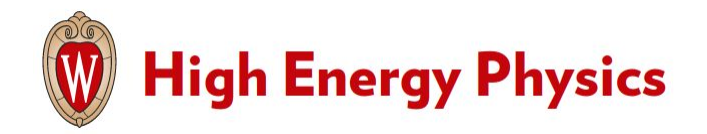

**Traineeships in Advanced Computing for High Energy Physics (TAC-HEP)**

#### **GPU & FPGA module training**

**Week 3** : Introduction to CUDA

**Lecture 6 - February 8th 2023** 

## What we learnt in the previous lecture

- Learnt about the Nvidia GPU architecture and explored the GPU characteristics
- Learnt about threads / blocks / grid
- Discussed about the CUDA core syntax
- Wrote our first "Hello world" CUDA kernel

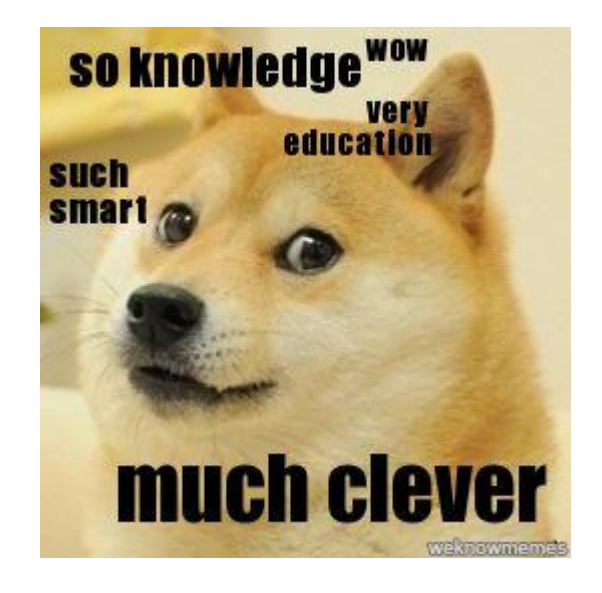

## **Today**

Today we will learn about :

- Basic memory management
- More on synchronization
- Error handling

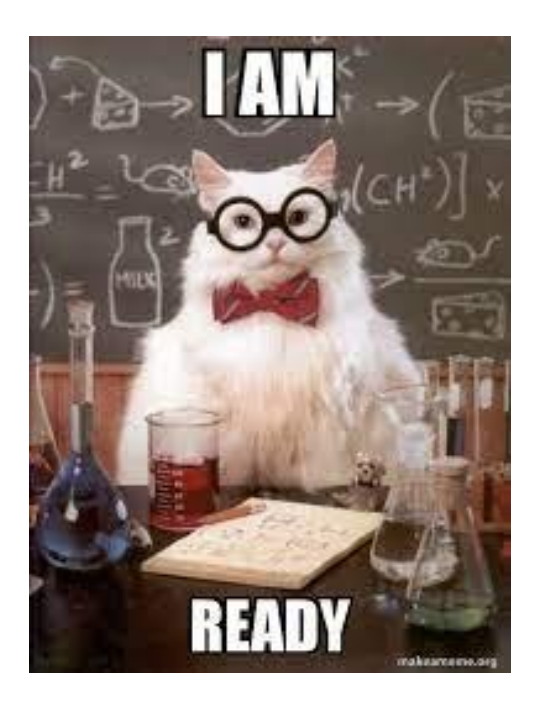

# The CUDA programming model

**In the previous lecture we learnt about the three main steps of a CUDA program :** 

- Copy the input data from CPU or host memory to the device memory We were able to run our first
- Execute the CUDA program
- "Hello World" CUDA program
- Copy the results from device memory to host memory

**What about these steps ?**

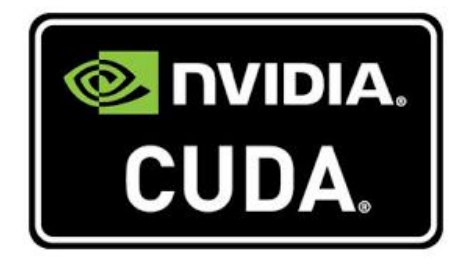

#### 1. Copy data from host to device

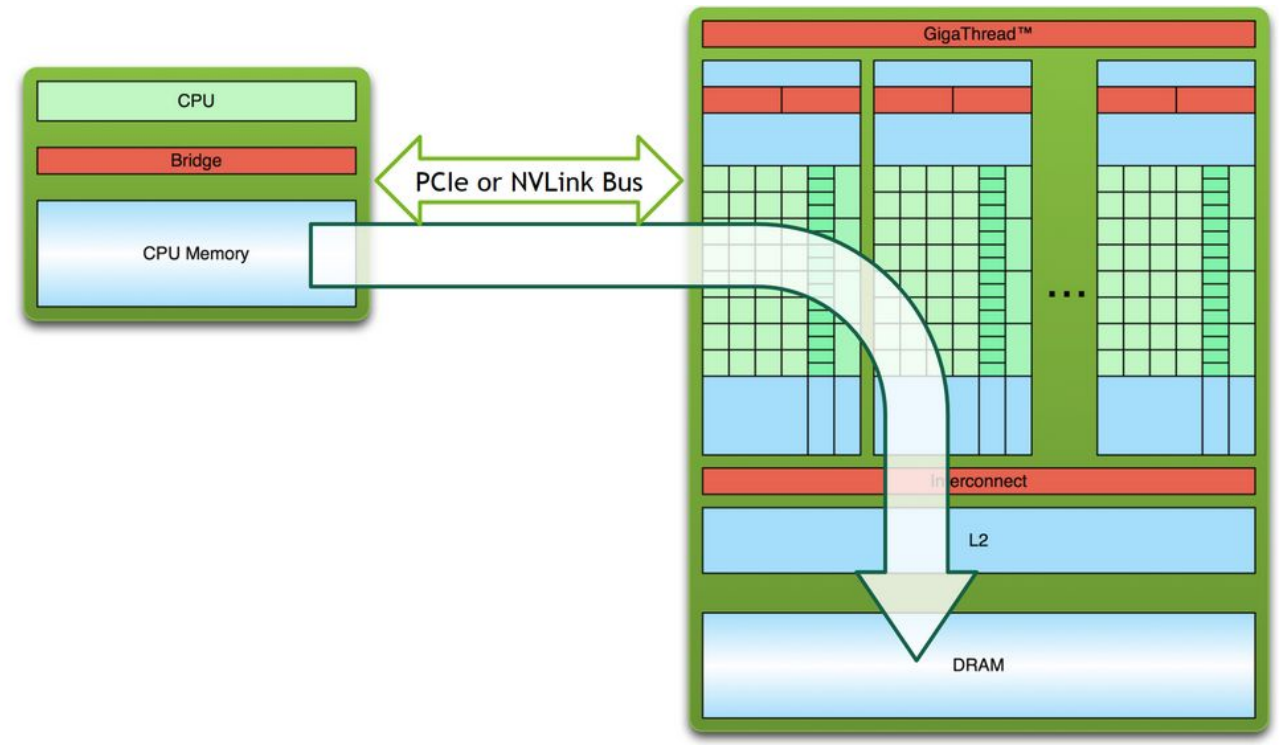

**TAC-HEP** : GPU & FPGA training module – Charis Kleio Koraka - February 8th 2023

#### 2. Execute the CUDA program

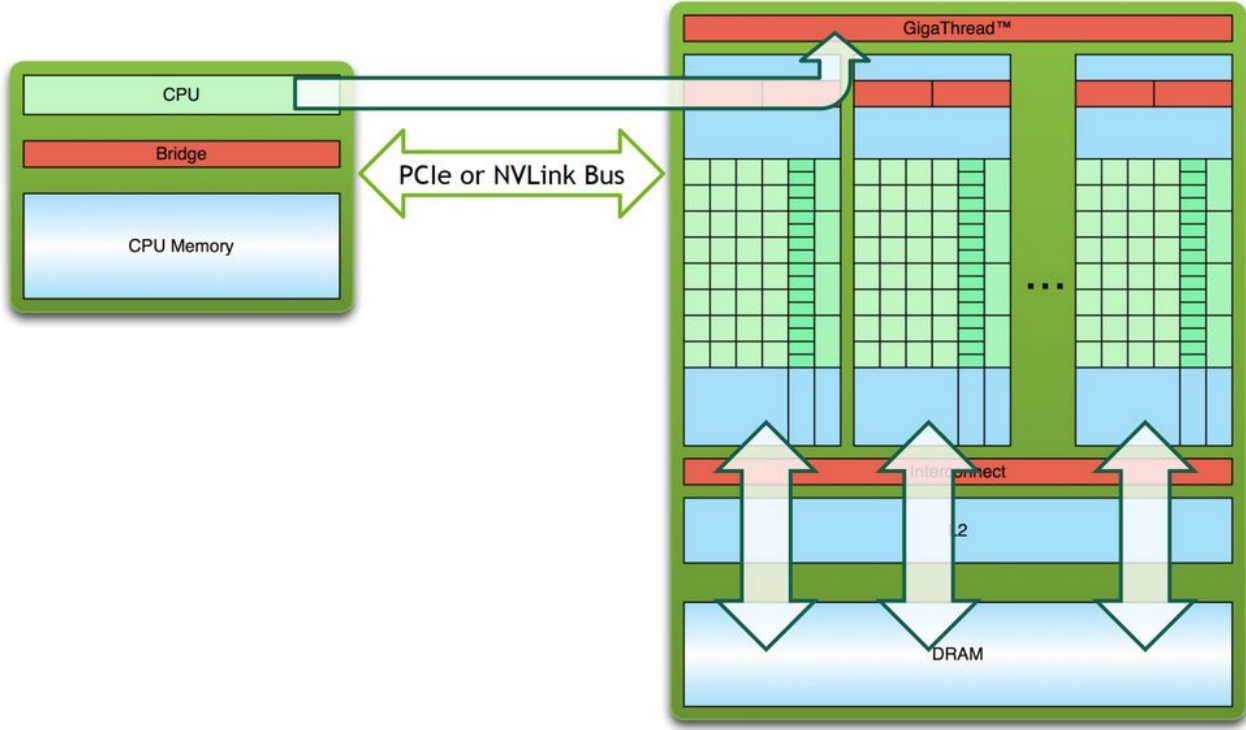

#### 3. Copy data from device back to host

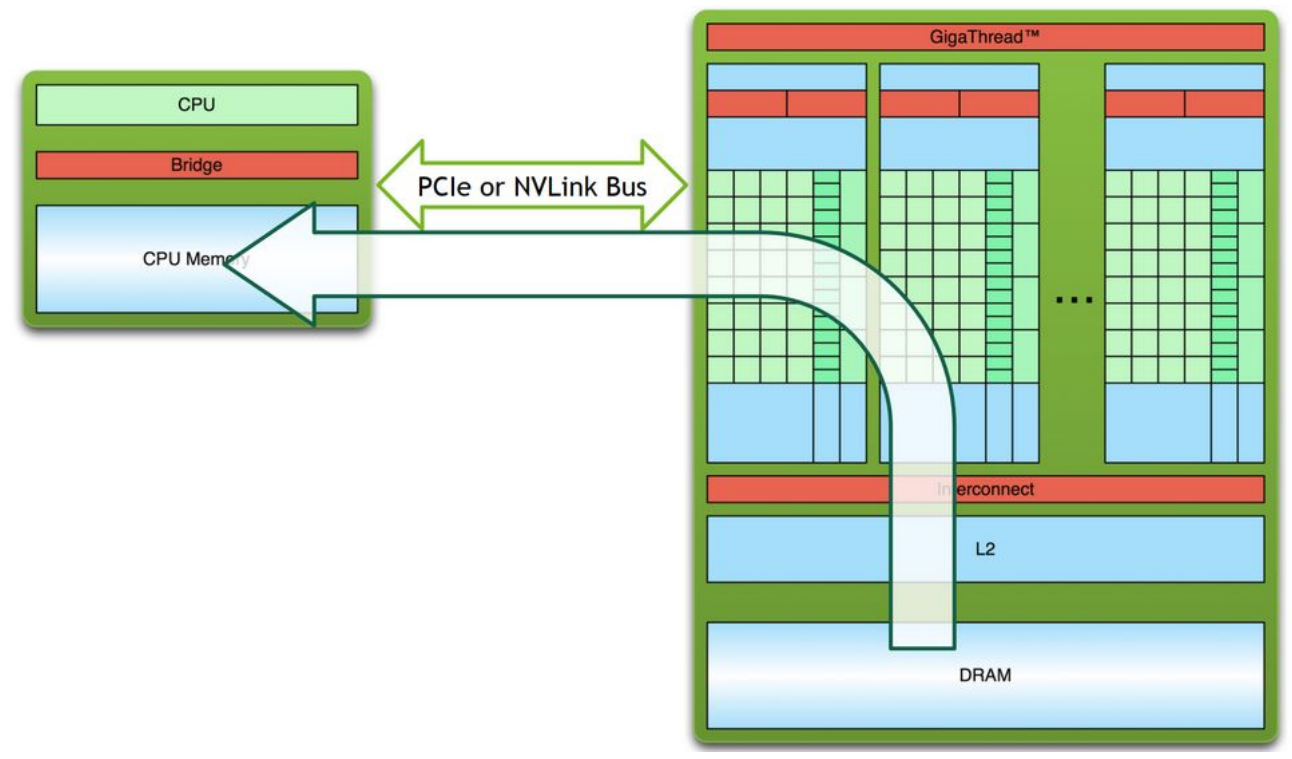

**TAC-HEP** : GPU & FPGA training module – Charis Kleio Koraka - February 8th 2023

- **The host and device have their own separate memory**:
	- Device pointers point to GPU memory
	- Host pointers point to CPU memory
- **● CUDA kernels operate out of device memory**
- CUDA provides functions to **allocate device memory**, **release device memory**, and **transfer data between the host memory and device memory** :

![](_page_8_Figure_6.jpeg)

- **● Host pointers :**
	- Typically not passed to device code
	- Typically not dereferenced in device code
- **● Device pointers :**
	- Typically passed to device code
	- Typically not dereferenced in host code

For transfers between host and device memory the direction can be :

- Copying data from CPU to GPU
- Copying data from GPU to CPU

 $int* a$  $int* d a;$ Host copy of variable a  $a = (int*)$  malloc(sizeof(int)); **Let's take a**  // Device copy of variable a **look at the**  cudaMalloc(&d a, sizeof(int)); < **syntax of**  // Set the host value of a **cudamalloc** $*a = 1$ : // Copy the value of a to the device cudaMemcpy(d a, a, sizeof(int), cudaMemcpyHostToDevice); // Launch the kernel to set the value do something  $<<1, 1>>$   $(d a)$ ; cudaDeviceSynchronize(); // Copy the value of a back to the host cudaMemcpy(a, d a, sizeof(int), cudaMemcpyDeviceToHost) // Free the allocated memory  $free(a);$  $cudaFree(d a);$ 

- **● Host pointers :**
	- Typically not passed to device code
	- Typically not dereferenced in device code
- **● Device pointers :**
	- Typically passed to device code
	- Typically not dereferenced in host code

For transfers between host and device memory the direction can be :

- Copying data from CPU to GPU
- Copying data from GPU to CPU

![](_page_10_Picture_10.jpeg)

Remember the order for copying variables from host  $\leftarrow \rightarrow$  device!

Lets first start by writing our CUDA kernel :

- \_\_global\_\_ function declaration
- Must return void

}

Our CUDA kernel now has several arguments e.g. vectors A and B, the resulting vector C and the vector size

```
__global__ void vector_addition(const float *A, const float *B, float *C, int v_size) {
```

```
int idx = threadIdx.x + blockDim.x * blockIdx.x; if (idx < v_size)
   C[idx] = A[idx] + B[idx];
```
**A B C**

Lets first start by writing our CUDA kernel :

- \_\_global\_\_ function declaration
- Must return void

Our CUDA kernel now has several arguments e.g. vectors A and B, the resulting vector C and the vector size

```
__global__ void vector_addition(const float *A, const float *B, float *C, int v_size) {
  int idx = threadIdx.x + blockDim.x * blockIdx.x; if (idx < v_size)
      C[idx] = A[idx] + B[idx];}
                                                            We express the vector index in 
                                                            terms of thread and block ID
```
![](_page_12_Figure_6.jpeg)

Lets first start by writing our CUDA kernel :

- \_\_global\_\_ function declaration
- Must return void

Our CUDA kernel now has several arguments e.g. vectors A and B, the resulting vector C and the vector size

```
__global__ void vector_addition(const float *A, const float *B, float *C, int v_size) {
  int idx = threadIdx.x + blockDim.x * blockIdx.x; if (idx < v_size)
    \bigcirc [idx] = A[idx] + B[idx];
}
                                                           We express the vector index in 
             We also want to make sure that we terms of thread and block ID
            don't go beyond our vector range
```
![](_page_13_Figure_6.jpeg)

float \*h\_A, \*h\_B, \*h\_C, \*d\_A, \*d\_B, \*d\_C; h  $A = new float[DSIZE];$  $h$  B = new float [DSIZE]; h C = new float[DSIZE];

for (int  $i = 0$ ;  $i <$  DSIZE;  $i++$ ) { h  $A[i] = \text{rand}()/(f\text{load})$ RAND MAX; h  $B[i] = \text{rand}()/(f\text{load})$ RAND MAX; h  $C[i] = 0;$ 

 **cudaMalloc**(&d\_A, DSIZE\*sizeof(float)); **cudaMalloc**(&d\_B, DSIZE\*sizeof(float)); **cudaMalloc**(&d\_C, DSIZE\*sizeof(float));

 **cudaMemcpy**(d\_A, h\_A, DSIZE\*sizeof(float), cudaMemcpyHostToDevice); **cudaMemcpy**(d\_B, h\_B, DSIZE\*sizeof(float), cudaMemcpyHostToDevice);

vector\_addition<<<grid\_size, block\_size>>>(d\_A, d\_B, d\_C, DSIZE);

**cudaMemcpy**(h\_C, d\_C, DSIZE\*sizeof(float), cudaMemcpyDeviceToHost);

 **free**(h\_A); **free**(h\_B); **free**(h C);

 $\qquad \qquad \}$ 

 **cudaFree**(d\_A); **cudaFree**(d\_B); **cudaFree**(d\_C); **Let's start writing our main function!**

We create the necessary host and device pointers

![](_page_14_Figure_11.jpeg)

float \*h\_A, \*h\_B, \*h\_C, \*d\_A, \*d\_B, \*d\_C; h  $A = new float[DSIZE];$  $h$  B = new float[DSIZE]; h  $C = new float[DSIZE];$ for (int  $i = 0$ ;  $i <$  DSIZE;  $i++$ ) { h  $A[i] = \text{rand}()/(f\text{load})$ RAND MAX; h  $B[i] = \text{rand}()/(f\text{load})$ RAND MAX; h  $C[i] = 0;$  $\sim$  **cudaMalloc**(&d\_A, DSIZE\*sizeof(float)); **cudaMalloc**(&d\_B, DSIZE\*sizeof(float)); **cudaMalloc**(&d\_C, DSIZE\*sizeof(float)); **cudaMemcpy**(d\_A, h\_A, DSIZE\*sizeof(float), cudaMemcpyHostToDevice); **cudaMemcpy**(d\_B, h\_B, DSIZE\*sizeof(float), cudaMemcpyHostToDevice);

vector\_addition<<<grid\_size, block\_size>>>(d\_A, d\_B, d\_C, DSIZE);

**cudaMemcpy**(h\_C, d\_C, DSIZE\*sizeof(float), cudaMemcpyDeviceToHost);

 **free**(h\_A); **free**(h\_B); **free**(h C);

 **cudaFree**(d\_A); **cudaFree**(d\_B); **cudaFree**(d\_C);

#### **Let's start writing our main function!**

- We create the necessary host and device pointers
- Allocate the host pointer memory and fill the vectors

![](_page_15_Figure_9.jpeg)

#### **TAC-HEP** : GPU & FPGA training module – Charis Kleio Koraka - February 8th 2023

float \*h\_A, \*h\_B, \*h\_C, \*d\_A, \*d\_B, \*d\_C; h  $A = new float[DSIZE];$  $h$  B = new float [DSIZE]; h C = new float[DSIZE];

```
for (int i = 0; i < DSIZE; i++) {
       h A[i] = \text{rand}()/(f\text{load})RAND MAX;
       h B[i] = \text{rand}() / (fload)RAND MAX;
       h C[i] = 0;
```

```
 cudaMalloc(&d_A, DSIZE*sizeof(float));
 cudaMalloc(&d_B, DSIZE*sizeof(float));
 cudaMalloc(&d_C, DSIZE*sizeof(float));
```
 **cudaMemcpy**(d\_A, h\_A, DSIZE\*sizeof(float), cudaMemcpyHostToDevice); **cudaMemcpy**(d\_B, h\_B, DSIZE\*sizeof(float), cudaMemcpyHostToDevice);

vector\_addition<<<grid\_size, block\_size>>>(d\_A, d\_B, d\_C, DSIZE);

**cudaMemcpy**(h\_C, d\_C, DSIZE\*sizeof(float), cudaMemcpyDeviceToHost);

 **free**(h\_A); **free**(h\_B); **free**(h C);

 $\qquad \qquad \}$ 

 **cudaFree**(d\_A); **cudaFree**(d\_B); **cudaFree**(d\_C);

#### **Let's start writing our main function!**

- We create the necessary host and device pointers
- Allocate the host pointer memory and fill the vectors
- Allocate the necessary memory for the device pointers as well

![](_page_16_Figure_13.jpeg)

```
float *h_A, *h_B, *h_C, *d_A, *d_B, *d_C;
h A = new float[DSIZE];h B = new float [DSIZE];
 h_C = new float[DSIZE];
```

```
for (int i = 0; i < DSIZE; i++) {
        h A[i] = \text{rand}()/(f\text{load})RAND MAX;
        h B[i] = \text{rand}() / (fload)RAND MAX;
        h C[i] = 0;\qquad \qquad \}
```

```
 cudaMalloc(&d_A, DSIZE*sizeof(float));
 cudaMalloc(&d_B, DSIZE*sizeof(float));
 cudaMalloc(&d_C, DSIZE*sizeof(float));
```
#### **Let's start writing our main function!**

- We create the necessary host and device pointers
- Allocate the host pointer memory and fill the vectors
- Allocate the necessary memory for the device pointers as well
- Copy data from host to device

![](_page_17_Figure_9.jpeg)

 **cudaMemcpy**(d\_A, h\_A, DSIZE\*sizeof(float), cudaMemcpyHostToDevice); **cudaMemcpy**(d\_B, h\_B, DSIZE\*sizeof(float), cudaMemcpyHostToDevice);

```
vector_addition<<<grid_size, block_size>>>(d_A, d_B, d_C, DSIZE);
```
**cudaMemcpy**(h\_C, d\_C, DSIZE\*sizeof(float), cudaMemcpyDeviceToHost);

```
 free(h_A);
 free(h_B);
free(h C);
```
 **cudaFree**(d\_A); **cudaFree**(d\_B); **cudaFree**(d\_C);

```
float *h_A, *h_B, *h_C, *d_A, *d_B, *d_C;
h A = new float[DSIZE];h B = new float [DSIZE];
 h_C = new float[DSIZE];
for (int i = 0; i < DSIZE; i++) {
       h A[i] = \text{rand}()/(f\text{load})RAND MAX;
       h B[i] = \text{rand}() / (fload)RAND MAX;
       h C[i] = 0;\qquad \qquad \} cudaMalloc(&d_A, DSIZE*sizeof(float));
    cudaMalloc(&d_B, DSIZE*sizeof(float));
    cudaMalloc(&d_C, DSIZE*sizeof(float));
    cudaMemcpy(d_A, h_A, DSIZE*sizeof(float), cudaMemcpyHostToDevice);
    cudaMemcpy(d_B, h_B, DSIZE*sizeof(float), cudaMemcpyHostToDevice);
   vector_addition<<<grid_size, block_size>>>(d_A, d_B, d_C, DSIZE);
    cudaMemcpy(h_C, d_C, DSIZE*sizeof(float), cudaMemcpyDeviceToHost);
   free(h_A);
    free(h_B);
  free(h C);
    cudaFree(d_A);
    cudaFree(d_B);
```
**cudaFree**(d\_C);

#### **Let's start writing our main function!**

- We create the necessary host and device pointers
- Allocate the host pointer memory and fill the vectors
- Allocate the necessary memory for the device pointers as well
- Copy data from host to device

Launch the CUDA kernel

![](_page_18_Figure_8.jpeg)

```
float *h_A, *h_B, *h_C, *d_A, *d_B, *d_C;
h A = new float[DSIZE];h B = new float[DSIZE];
 h_C = new float[DSIZE];
for (int i = 0; i < DSIZE; i++) {
       h A[i] = \text{rand}()/(f\text{load})RAND MAX;
      h B[i] = \text{rand}() / (fload)RAND MAX;
       h C[i] = 0;\qquad \qquad \} cudaMalloc(&d_A, DSIZE*sizeof(float));
    cudaMalloc(&d_B, DSIZE*sizeof(float));
    cudaMalloc(&d_C, DSIZE*sizeof(float));
```
 **free**(h\_A); **free**(h\_B); **free**(h C);

 **cudaFree**(d\_A); **cudaFree**(d\_B); **cudaFree**(d\_C);

 **cudaMemcpy**(d\_A, h\_A, DSIZE\*sizeof(float), cudaMemcpyHostToDevice); **cudaMemcpy**(d\_B, h\_B, DSIZE\*sizeof(float), cudaMemcpyHostToDevice); vector\_addition<<<grid\_size, block\_size>>>(d\_A, d\_B, d\_C, DSIZE); **cudaMemcpy**(h\_C, d\_C, DSIZE\*sizeof(float), cudaMemcpyDeviceToHost);

#### **Let's start writing our main function!**

- We create the necessary host and device pointers
- Allocate the host pointer memory and fill the vectors
- Allocate the necessary memory for the device pointers as well
- Copy data from host to device

![](_page_19_Figure_7.jpeg)

![](_page_19_Figure_8.jpeg)

the host

```
float *h_A, *h_B, *h_C, *d_A, *d_B, *d_C;
h A = new float[DSIZE];h B = new float [DSIZE];
 h_C = new float[DSIZE];
for (int i = 0; i < DSIZE; i++) {
       h A[i] = \text{rand}()/(f\text{load})RAND MAX;
       h B[i] = \text{rand}() / (fload)RAND MAX;
       h C[i] = 0;\qquad \qquad \}
```

```
 cudaMalloc(&d_A, DSIZE*sizeof(float));
 cudaMalloc(&d_B, DSIZE*sizeof(float));
 cudaMalloc(&d_C, DSIZE*sizeof(float));
```
 **free**(h\_A); **free**(h\_B); **free**(h C);

 **cudaFree**(d\_A); **cudaFree**(d\_B); **cudaFree**(d\_C);

 **cudaMemcpy**(d\_A, h\_A, DSIZE\*sizeof(float), cudaMemcpyHostToDevice); **cudaMemcpy**(d\_B, h\_B, DSIZE\*sizeof(float), cudaMemcpyHostToDevice); vector\_addition<<<grid\_size, block\_size>>>(d\_A, d\_B, d\_C, DSIZE); **cudaMemcpy**(h\_C, d\_C, DSIZE\*sizeof(float), cudaMemcpyDeviceToHost);

#### **Let's start writing our main function!**

- We create the necessary host and device pointers
- Allocate the host pointer memory and fill the vectors
- Allocate the necessary memory for the device pointers as well
- Copy data from host to device

![](_page_20_Figure_8.jpeg)

- Copy data from the device back to the host
- Delete the pointers in order to free the host and device memory

![](_page_20_Figure_11.jpeg)

float \*h\_A, \*h\_B, \*h\_C, \*d\_A, \*d\_B, \*d\_C; h  $A = new float[DSIZE];$  $h$  B = new float [DSIZE]; h C = new float[DSIZE]; for (int  $i = 0$ ;  $i <$  DSIZE;  $i++$ ) { h  $A[i] = \text{rand}()/(f\text{load})$ RAND MAX; h  $B[i] = \text{rand}()/(f\text{load})$ RAND MAX; h  $C[i] = 0;$ 

 **cudaMalloc**(&d\_A, DSIZE\*sizeof(float)); **cudaMalloc**(&d\_B, DSIZE\*sizeof(float)); **cudaMalloc**(&d\_C, DSIZE\*sizeof(float));

 **cudaMemcpy**(d\_A, h\_A, DSIZE\*sizeof(float), cudaMemcpyHostToDevice); **cudaMemcpy**(d\_B, h\_B, DSIZE\*sizeof(float), cudaMemcpyHostToDevice);

```
vector_addition<<<grid_size, block_size>>>(d_A, d_B, d_C, DSIZE);
```
**cudaMemcpy**(h\_C, d\_C, DSIZE\*sizeof(float), cudaMemcpyDeviceToHost);

 **free**(h\_A); **free**(h\_B); **free**(h C);

 $\sim$ 

 **cudaFree**(d\_A); **cudaFree**(d\_B); **cudaFree**(d\_C);

![](_page_21_Figure_8.jpeg)

- Lets try changing the grid/block size.
- How can we ensure that the number of threads is enough ?

![](_page_21_Figure_11.jpeg)

 $\sim$ 

 **free**(h\_A); **free**(h\_B); **free**(h C);

![](_page_22_Figure_1.jpeg)

- In the previous lecture we learnt that CUDA kernel calls are asynchronous :
	- Once the kernel is launched the main program that is executed on the CPU continues normally
- Additionally, execution order of blocks on a SMs is arbitrary
	- We need a way to synchronise!
- We saw that call to **CudaDeviceSynchronize()** from host blocks the CPU execution until all work launched on the device has finished.
- Includes both:
	- kernel launches
	- memory copies

![](_page_24_Figure_9.jpeg)

![](_page_24_Picture_10.jpeg)

For each kernel launch with N threads/block & M blocks :

- Execution order of threads within one block is arbitrary :
	- Only exception are threads in the same warp which are processed simultaneously
- We might have a problem, where we require all threads in a specific block to have completed execution of a specific task before continuing the next task
- To synchronize threads within one block one can call **syncthreads()** within the kernel

```
global void myKernel () {
  for (int i = threadIdx.x: i < N: i++) {
      Fill variable[threadIdx.x]
  syncthreads();
  for (int i = threadIdx.x; i < N; i++) {
     Use variable[threadIdx.x]
```
**Block level synchronization**

For each kernel launch with N threads/block & M blocks :

- Execution order of threads within one block is arbitrary :
	- Only exception are threads in the same warp which are processed simultaneously
- We might have a problem, where we require all threads in a specific block to have completed execution of a specific task before continuing the next task
- To synchronize threads within one block one can call **syncthreads()** within the kernel

```
global void myKernel () {
  for (int i = threadIdx.x; i < N; i++) {
      Fill variable[threadIdx.x]
  syncthreads();
  for (int i = threadIdx.x; i < N; i++) {
     Use variable[threadIdx.x]
```
![](_page_26_Figure_7.jpeg)

# Error handling

# Error handling

Error codes can be converted to a human-readable error messages with the following CUDA run- time function:

```
char* cudaGetErrorString(cudaError_t error)
```
A common practice is to wrap CUDA calls in utility functions that manage the error returned :

```
int^* a;
// Illegal: cannot allocate a negative number of bytes
cudaError t err = cudaMalloc(\delta a, -1);
if (err := cudaSuccess) {
    printf("CUDA error %s\n", cudaGetErrorString(err));
    exit(-1):
```
● To detect errors in a kernel launch, we can use the API call **cudaGetLastError()** which returns the error code for whatever the last CUDA API call was.

```
cudaError t err = cudaGetLastError();
```
● For errors that occurs asynchronously during the kernel launch, **cudaDeviceSynchronize()** has to be invoked after the kernel in order to return any errors associated with the kernel launch.

## Error handling

![](_page_29_Figure_1.jpeg)

We can define a utility function outside of our main program to help us check for CUDA errors

#### **Lets try this out !**

- You can copy this from [here](https://docs.google.com/document/d/1cFi-mei40B8F_8YgjxbzlzOX80RPpMr1ccTwRAhz1Xg/edit?usp=sharing) into our script.
- Let's add a mistake somewhere
- Let's compile and run our script without error-checking
	- What do you observe?
- Lets add error-checking
	- What happened now?

### Compilation

- Compiling a CUDA program is similar to compiling a C/C++ program.
- Cuda code should be typically stored in a file with extension .cu
- NVIDIA provides a CUDA compiler called **nvcc** :
	- nvcc is called for CUDA parts
	- $\circ$  gcc is called for  $c++$  parts
	- nvcc converts .cu files into C++ for the host system and CUDA assembly or binary instructions for the device
- Usage :

nvcc myCudaProgram.cu -o myCudaProgram

![](_page_30_Figure_9.jpeg)

# Wrapping-up

# Overview of today's lecture

- We learnt how to copy data to and from the host and the device
	- We wrote our first CUDA program that adds two vectors!
- We discussed the different levels of synchronization
	- Block level & grid level
- Error handling :
	- We learnt how to check for errors in our GPU programm

## Assignment for next week

● Assignment can be found here (**Week 2**) :

<https://github.com/ckoraka/tac-hep-gpus>

- To clone :
	- git clone git@github.com:ckoraka/tac-hep-gpus.git
- **● Due Friday February 17th**
- Please upload assignment here :
	- <https://pages.hep.wisc.edu/~ckoraka/assignments/TAC-HEP/>
	- Upload only 1 .pdf file with all exercises
	- If you also have your code on git, please add the link to your repository in the pdf file you upload.

#### Next week

We will dive deeper into CUDA

- Optimizing the number of threads and blocks
- Synchronization at grid and block level
- Memory access patterns and coalesced memory accesses
- Static and dynamic shared memory
- Optimizing memory performance
- Race conditions and atomic operations
- The default CUDA stream

![](_page_34_Picture_9.jpeg)

# Back-up

#### Resources

- 1. NVIDIA Deep Learning Institute material [link](https://www.nvidia.com/en-us/training/)
- 2. 10th Thematic CERN School of Computing material [link](https://csc.web.cern.ch/tcsc-2022/)
- 3. Nvidia turing architecture white paper [link](https://images.nvidia.com/aem-dam/en-zz/Solutions/design-visualization/technologies/turing-architecture/NVIDIA-Turing-Architecture-Whitepaper.pdf)
- 4. CUDA programming guide [link](https://docs.nvidia.com/cuda/cuda-c-programming-guide/index.html)
- 5. CUDA runtime API documentation [link](https://docs.nvidia.com/cuda/cuda-runtime-api/group__CUDART__ERROR.html#group__CUDART__ERROR)
- 6. CUDA profiler user's guide [link](https://docs.nvidia.com/cuda/profiler-users-guide/#)